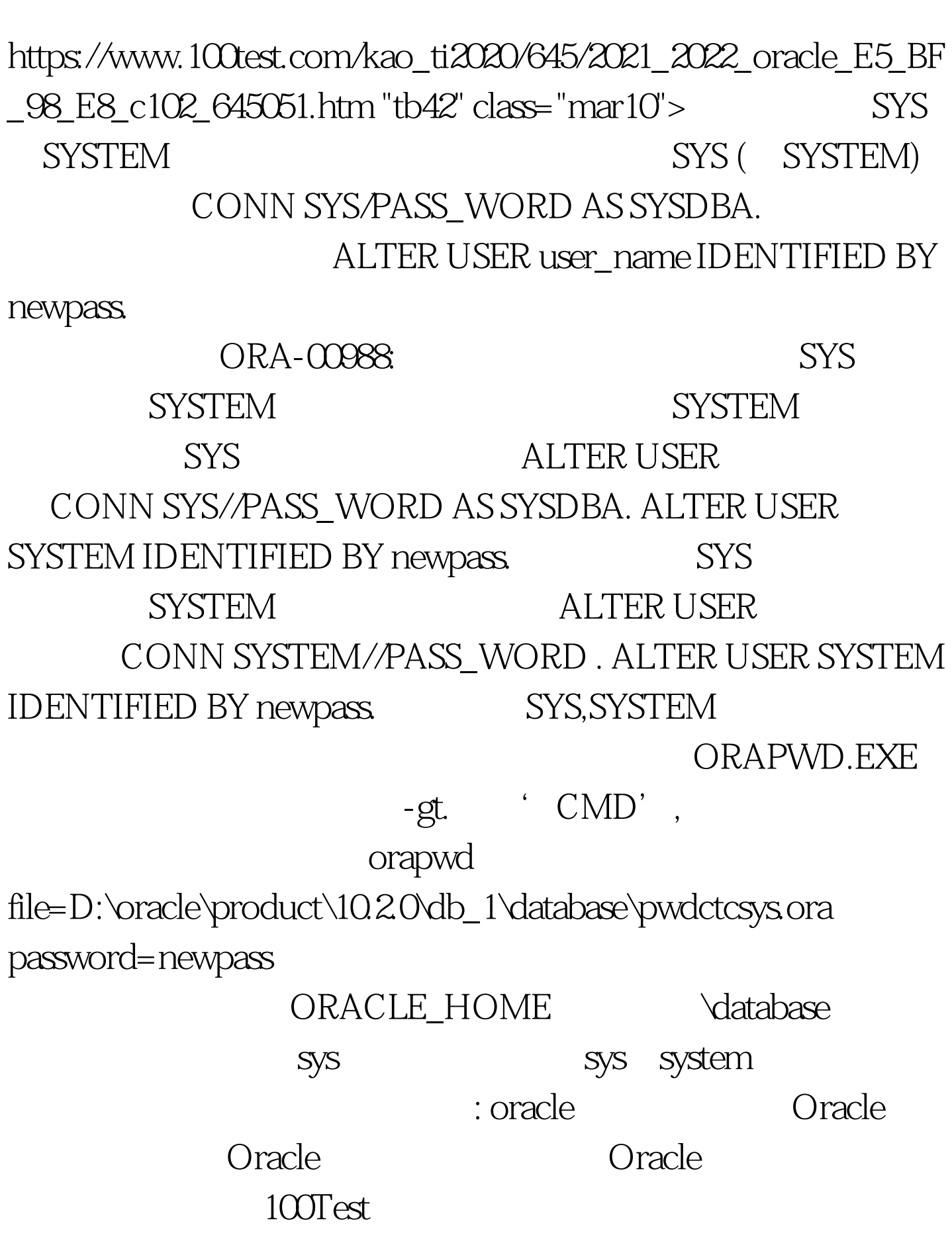

oracle Oracle PDF

## www.100test.com